## **oidc** *Release 1.2.1*

**March 17, 2021**

## **Contents**

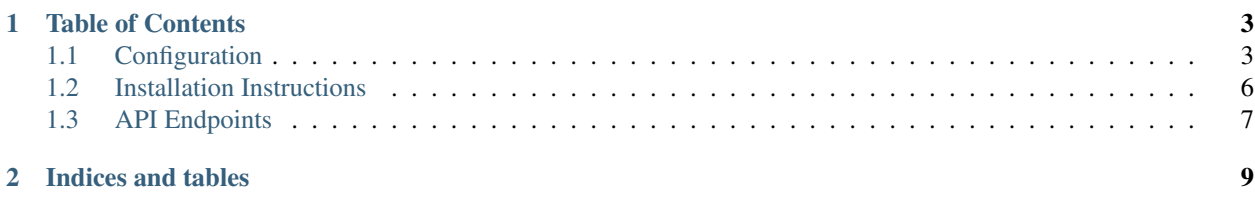

CSC OIDC Client is a lightweight [aiohttp](https://aiohttp.readthedocs.io/en/stable/) web application used for interacting with OIDC servers.

## CHAPTER 1

### Table of Contents

## <span id="page-6-1"></span><span id="page-6-0"></span>**1.1 Configuration**

OIDC Client has three configuration levels, that take priority from top to bottom:

- Environment Variable
- Configuration File
- Default Value

Default values can be seen in the configuration file parser, they are the right-most values per row:

```
def parse_config_file(path):
    """Parse configuration file."""
   config = ConfigParser()
   config.read(path)
   config_vars = {
       "app": {
            "host": os.environ.get("HOST", config.get("app", "host")) or "0.0.0.0",
˓→# nosec
            "port": os.environ.get("PORT", config.get("app", "port")) or 8080,
            "name": os.environ.get("NAME", config.get("app", "name")) or "oidc-client
ightharpoonup",
            "session_key": os.environ.get("SESSION_KEY", config.get("app", "session_
˓→key")) or secrets.token_hex(16),
       },
        "cookie": {
            "domain": os.environ.get("DOMAIN", config.get("cookie", "domain")) or
˓→"localhost",
            "token_lifetime": int(os.environ.get("TOKEN_LIFETIME", config.get("cookie
    "token_lifetime"))) or 3600,
            "state_lifetime": int(os.environ.get("STATE_LIFETIME", config.get("cookie
    "state_lifetime"))) or 300,
            "secure": bool(strtobool(os.environ.get("SECURE", config.get("cookie",
 ˓→"secure")))) or True,
```
(continues on next page)

(continued from previous page)

```
"http_only": bool(strtobool(os.environ.get("HTTP_ONLY", config.get("cookie
˓→", "http_only")))) or True,
       },
       "aai": {
           "client_id": os.environ.get("CLIENT_ID", config.get("aai", "client_id"))
˓→or "public",
           "client_secret": os.environ.get("CLIENT_SECRET", config.get("aai",
˓→"client_secret")) or "secret",
           "url_auth": os.environ.get("URL_AUTH", config.get("aai", "url_auth")) or
˓→None,
           "url_token": os.environ.get("URL_TOKEN", config.get("aai", "url_token"))
˓→or None,
           "url_userinfo": os.environ.get("URL_USERINFO", config.get("aai", "url_
˓→userinfo")) or None,
           "url_callback": os.environ.get("URL_CALLBACK", config.get("aai", "url_
˓→callback")) or None,
           "url_redirect": os.environ.get("URL_REDIRECT", config.get("aai", "url_
˓→redirect")) or None,
           "url_revoke": os.environ.get("URL_REVOKE", config.get("aai", "url_revoke
˓→")) or None,
           "scope": os.environ.get("SCOPE", config.get("aai", "scope")) or "openid",
           "iss": os.environ.get("ISS", config.get("aai", "iss")) or None,
           "aud": os.environ.get("AUD", config.get("aai", "aud")) or None,
           "jwk_server": os.environ.get("JWK_SERVER", config.get("aai", "jwk_server
˓→")) or None,
       },
   }
   return namedtuple("Config", config_vars.keys())(*config_vars.values())
```
The default values can be overwritten and saved to file in the config.ini configuration file. The configuration file has three basic sections: app for application configuration, cookie for cookie settings and aai for oidc client configuration. In addition, a fourth extra section for ELIXIR use case is provided as elixir. Custom sections can be added freely following the same manner.

## **1.1.1 Application Configuration**

```
# ****************************************
# Configuration for oidc-client web server
# ****************************************
[app]
# Hostname for oidc-client server
host=0.0.0.0
# Port for oidc-client server
port=8080
# Name for this API shown at root endpoint `/`
name=oidc-client
# Secret key to encrypt session storage, must be exactly 32 characters
# If left empty, a session key will be generated with secrets.token hex(16)
# Share this key with other services, which need to decrypt the AIOHTTP_SESSION cookie
session key=
```
#### **1.1.2 Cookie Settings**

```
***********************************
# Configuration for cookie management
[cookie]
# Domain where cookie will be set
domain=localhost:8080
# Lifetime of access_token cookie in seconds (1 hour is a good value)
token lifetime=3600
# Lifetime of oidc_state cookie in seconds (5 minutes is a good value)
state_lifetime=300
# If True, cookie can only travel via HTTPS, if False, cookie can travel in HTTP/HTTPS
secure = True# If True, cookie can't be read by JavaScript, if False, cookie can be read with,
\rightarrowJavaScript
http_only=True
```
#### **1.1.3 AAI Server Configuration**

```
#****************************
# Configuration for AAI server
# ****************************
[aai]# Client ID of oidc-client
client_id=public
# Client secret for Client ID
client_secret=secret
# URL where authentication workflow begins
url_auth=https://login.elixir-czech.org/oidc/authorize
# URL that returns access token
url_token=https://login.elixir-czech.org/oidc/token
# URL for the userinfo endpoint at AAI
url_userinfo=https://login.elixir-czech.org/oidc/userinfo
# URL the AAI should return to after authentication
url_callback=localhost:8080/callback
# URL the OIDC Client should redirect to after authentication
url_redirect=localhost:5000
# URL to the token revocation endpoint at AAI
url_revoke=https://login.elixir-czech.org/oidc/revoke
# Claims requested for access token, for multiple values separate scopes by commas ','
scope=openid, ga4gh_passport_v1
```
(continues on next page)

(continued from previous page)

```
# Trusted issuers of access token, separate multiple issuers with commas ','
iss=https://login.elixir-czech.org/oidc/
# Intended audiences of access token, separate multiple audiences with commas ','
aud=audience1,audience2
# Server that returns JWK
jwk_server=https://login.elixir-czech.org/oidc/jwk
```
#### **1.1.4 Environment Variables**

The values in the configuration file can be overwritten with environment variables using the exact same name in all capital letters. For example:

To overwrite the web application port from 8080 to 3000, one set the following environment variable:

export PORT=3000

Note: Environment variables HOST and PORT are used when running the web application with aiohttp. When running the web application in production server using gunicorn, environment variables APP\_HOST and APP\_PORT are used instead. More on this topic in the Setup Instructions.

#### <span id="page-9-0"></span>**1.2 Installation Instructions**

Note: oidc-client requires python 3.6 or higher:

#### **1.2.1 Development Server**

For development, OIDC Client can be run without installation as a python module from the root folder / oidc-client:

```
cd oidc-client
python -m oidc_client.app
```
This starts the OIDC Client with aiohttp.web.run\_app.

#### **1.2.2 Installation**

OIDC Client can be installed into the python environment with pip install from the root folder / oidc-client:

```
cd oidc-client
pip install .
```
The server can then be started with the following command:

start\_oidc\_client

This starts the OIDC Client with aiohttp.web.run\_app.

#### **1.2.3 Production Server**

For production it is recommended to use [gunicorn](https://gunicorn.org/) instead of aiohttp's default server for stability.

To start the production server, the web application must first be built, as described in the Installation section above. The host and port must also be provided beforehand in environment variables:

```
export APP_HOST=0.0.0.0
export APP_PORT=8080
```
The production server is started from the root folder /oidc-client with:

```
gunicorn oidc_client.app:init --bind $APP_HOST:$APP_PORT \
                              --worker-class aiohttp.GunicornUVLoopWebWorker \
                              --workers 4
```
#### **1.2.4 Container Deployment**

OIDC Client can also be built into a container and then be deployed. Builds must be initiated from the root folder /oidc-client.

To build OIDC Client into an image using s2i:

s2i build . centos/python-36-centos7 cscfi/oidc-client

To run the built image with docker:

docker run -d -p 8080:8080 cscfi/oidc-client

## <span id="page-10-0"></span>**1.3 API Endpoints**

OIDC Client consists of five endpoints: /, /login, /logout, /callback and /token.

#### **1.3.1 Index**

The index endpoint  $\ell$  is used as a healthcheck endpoint, it returns the name of the service as given in the configuration file.

#### **1.3.2 Login**

The login endpoint /login generates a state and saves this state to cookies, after which the user is redirected to the AAI server for authentication. Upon a successful authentication at the AAI, the user is returned to the /callback endpoint.

### **1.3.3 Logout**

The logout endpoint /logout is used to destroy the access token cookie and to revoke the access token at the AAI. Upon a successful logout procedure, the user is returned to the url\_redirect address from the configuration file.

#### **1.3.4 Callback**

The callback endpoint /callback acts as a landing site for the returning user from the AAI server. Upon returning to the OIDC Client from the AAI server, OIDC Client extracts state and code from the callback request, and uses these values to request a token from the AAI server. Upon a successful retrieval of an access token, the access token is saved to the browser cookies.

Some of the created cookies can be considered \_unsafe\_ (not *http\_only*) for the purpose of displaying values in UI for logged in state.

#### **1.3.5 Token**

Display token from encrypted session storage for easy retrieval. Alternate way to inspect the access token is to look at the browser cookies.

#### **1.3.6 Cookies**

Cookies created and used by the OIDC Client and their default settings.

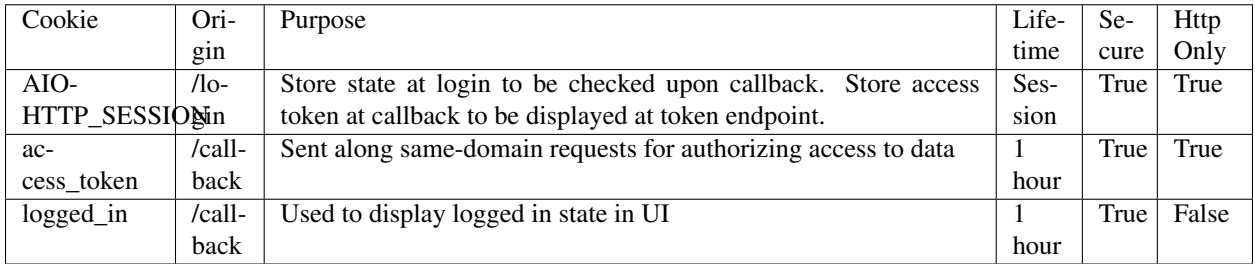

# CHAPTER 2

Indices and tables

- <span id="page-12-0"></span>• genindex
- modindex
- search